# **Anleitung Trainingstagebuch**

**Version 1.4**

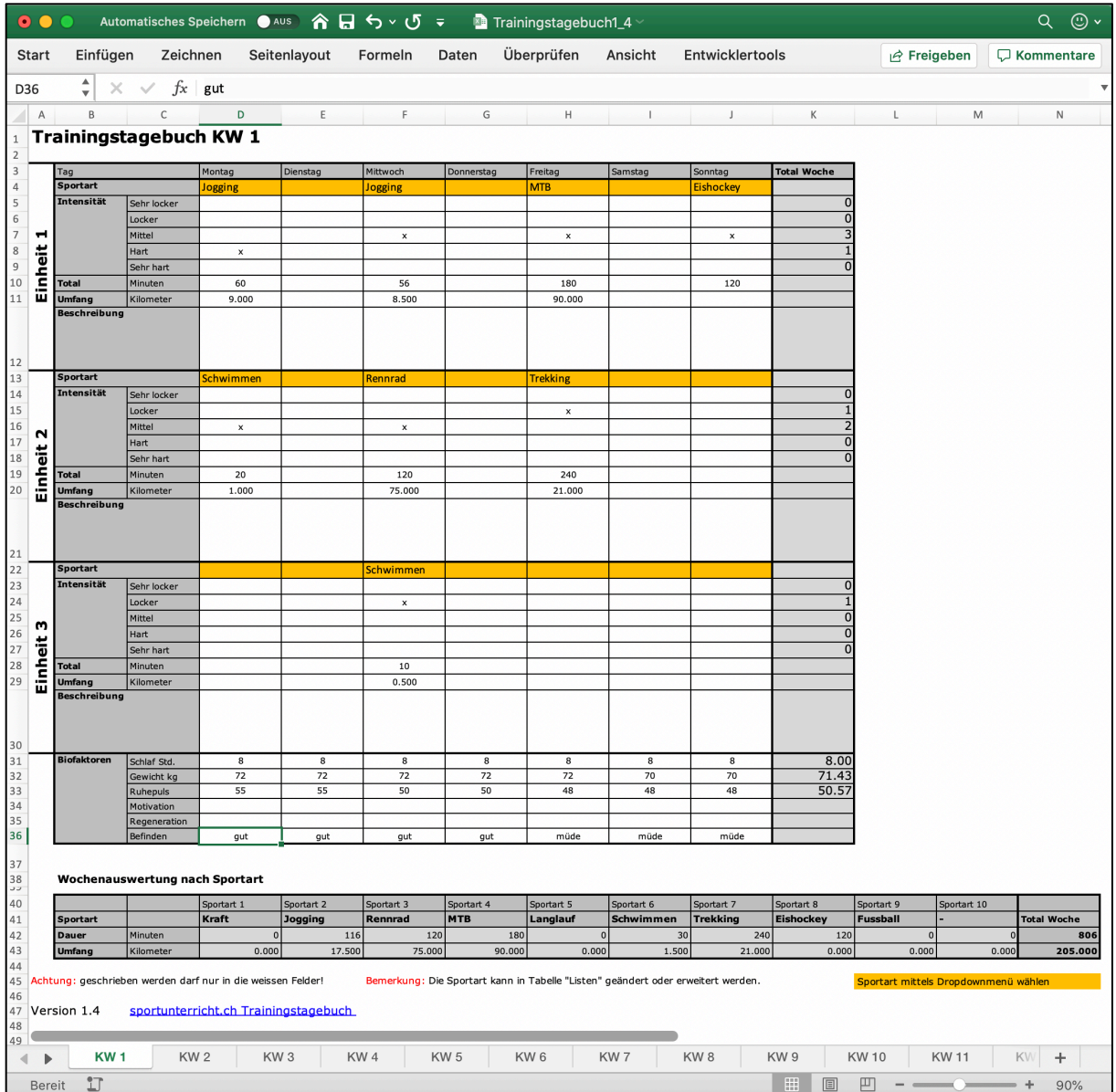

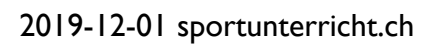

### **Einleitung**

Mit diesem Excel Trainingstagebuch können Trainings erfasst, protokolliert und ausgewertet werden. Dieses Trainingstagebuch hat den Vorteil, dass es nicht auf eine Sportart bezogen ist, sondern dass man bis zu **10 Sportarten** oder Tätigkeiten selber definieren kann. Es ist das ideale Tagebuch für Sportler, welche **mehrere Sportarten** betreiben. Weiter können bis **drei Trainingseinheiten** pro Tag protokolliert werden.

# **Sportarten / Tätigkeiten festlegen**

Unter dem Blattregister "Listen" können Sie Ihre Sportarten oder Tätigkeiten in die gelben Felder eintragen. Diese werden dann automatisch im Trainingstagebuch in die Dropdown Listen übertragen.

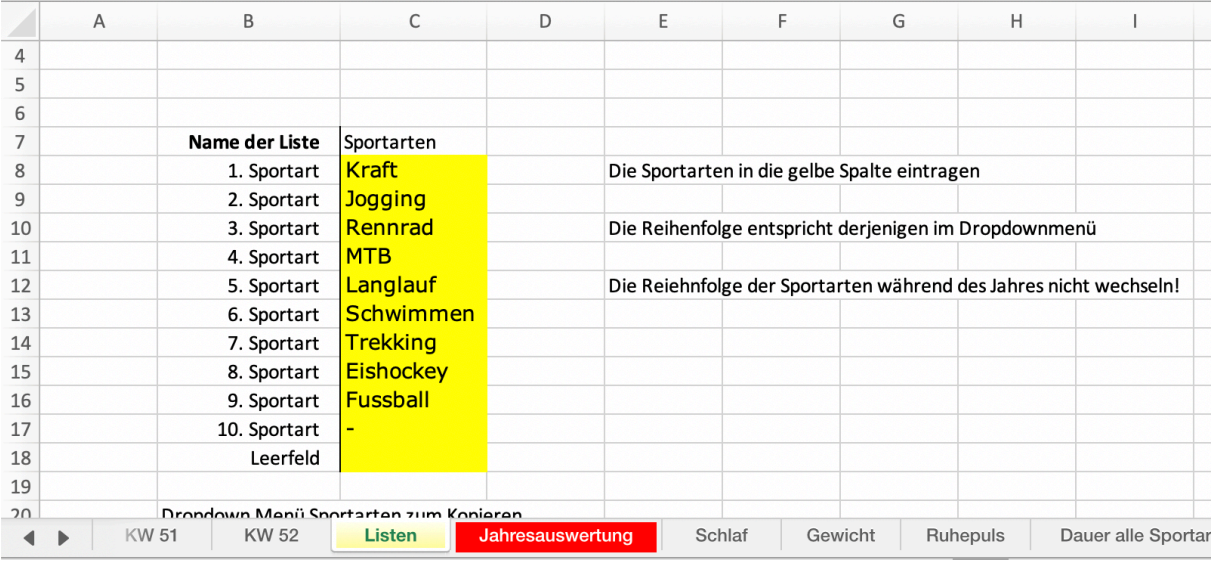

Das Leerfeld lassen Sie bitte leer. Das Leerfeld können Sie dann auswählen, wenn Sie kein Training durchführen.

**Achtung:** Diese Liste müssen Sie ganz am Anfang des Jahres festlegen. Sie können später noch Sportarten hinzufügen (hier z. B. die 10. Sportart), dürfen aber bereits ausgefüllte Felder nicht überschreiben!

# **Trainings erfassen**

Gehen Sie jetzt auf die erste Woche, KW 1. Die gelben Felder sind die Dropdown Menüs, wo Sie Ihre Sportart auswählen können.

Tragen Sie Ihre Trainings ein. Sie können an einem Tag bis drei Trainingseinheiten durchführen.

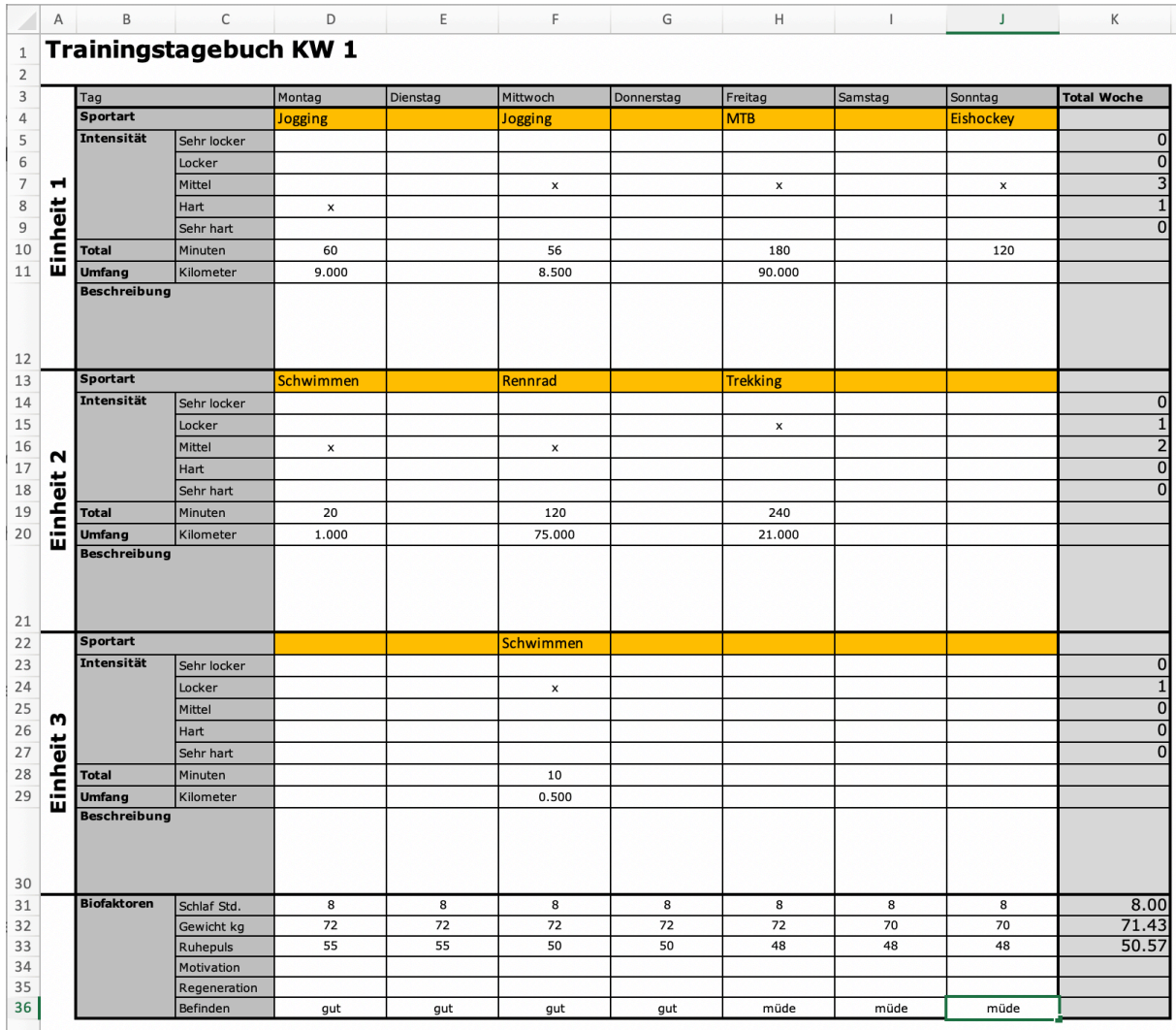

Im Beispiel sehen Sie, dass am Montag bei der ersten Trainingseinheit eine Stunde "Jogging" und bei der zweiten Trainingseinheit 20 Minuten "Schwimmen" ausgewählt wurde. Unter Beschreibung können Sie noch genauere Angaben machen (z. B. wo die Trainingseinheit stattgefunden hat etc.).

Vergessen Sie auch nicht Ihre Biofaktoren wie Gewicht, Schlaf und Ruhepuls einzutragen.

#### **Wochenauswertung nach Sportart**

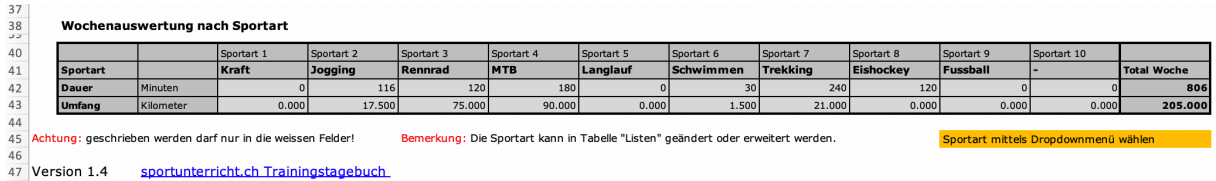

Ganz unten am Blatt finden Sie die Wochenauswertung nach Sportarten, sowie das Wochentotal in Minuten und Kilometer.

#### **Jahresauswertung**

In der Jahresauswertung (rotes Blattregister) wird nach Einheiten (Intensität) und Sportarten ausgewertet. Zu jeder Sportart finden Sie das Total an Minuten und Kilometer. Im Block ganz unten ist das Jahrestotal.

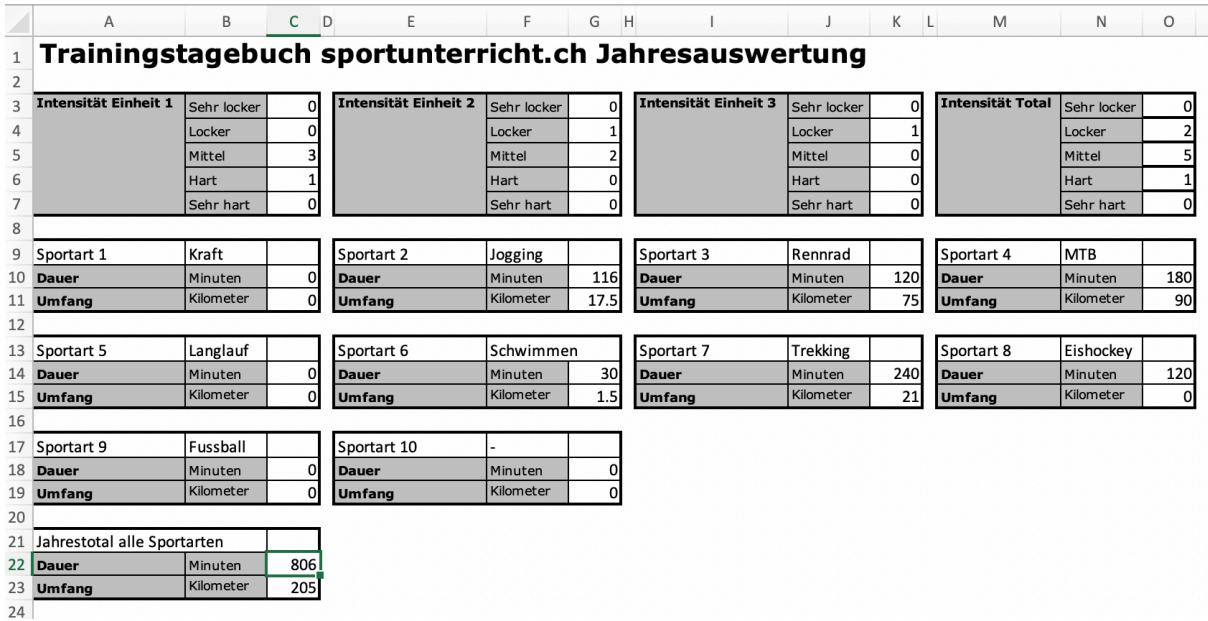

Weiter unten finden Sie die Jahresauswertung der Biofaktoren sowie der einzelnen Sportarten als Liniendiagramm.

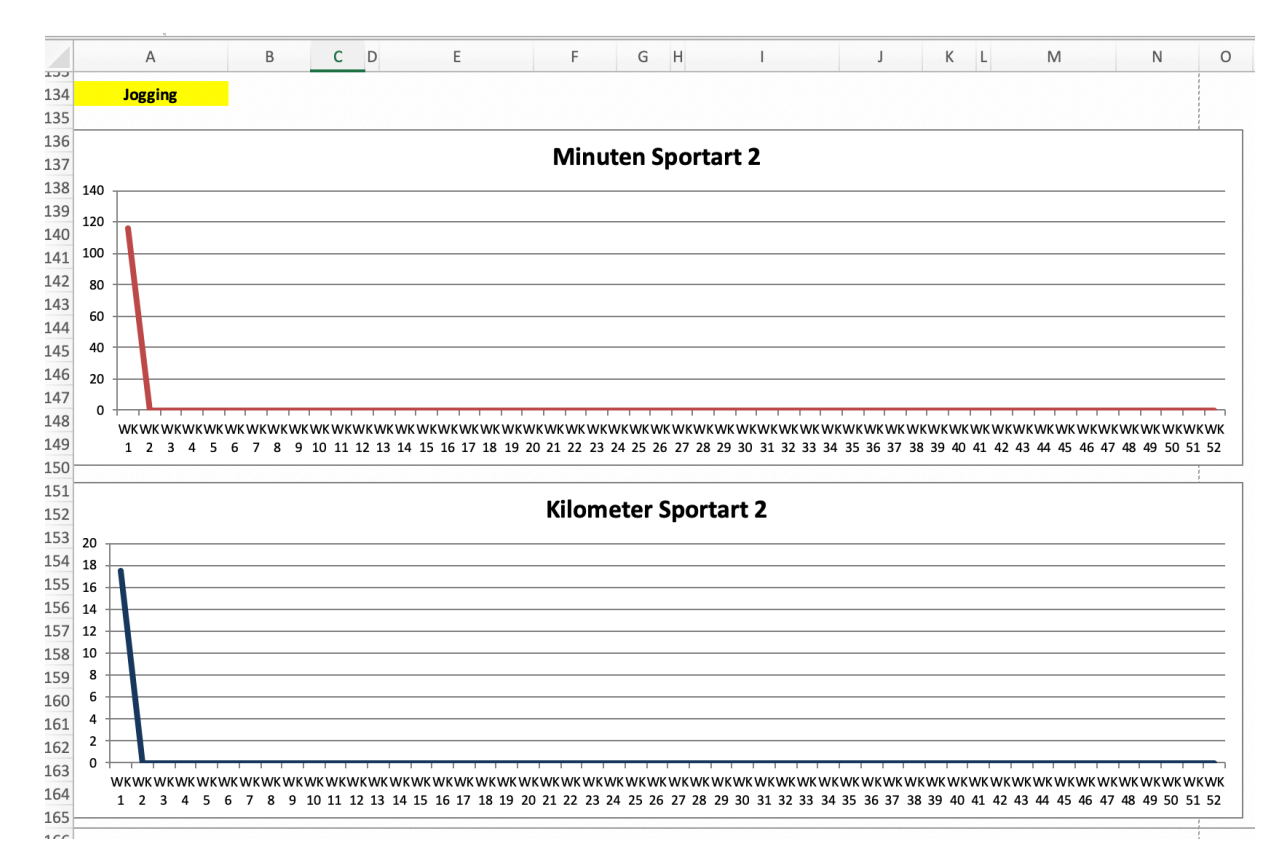

Abb: Auswertung der Dauer und Kilometer der Sportart "Jogging" als Liniendiagramm nach Kalenderwoche

Falls Sie weitere Fragen haben oder Wünsche anbringen möchten, können Sie dies bitte hier machen:

http://www.sportunterricht.ch/Theorie/trainingstagebuch.php